## **Gestione Importa Annotazioni**

La gestione Importa Annotazioni permette, agli utenti che hanno importato i dati dal telematico delle Certificazioni Uniche predisposte tramite il software Paghe Web, di importare le annotazioni.

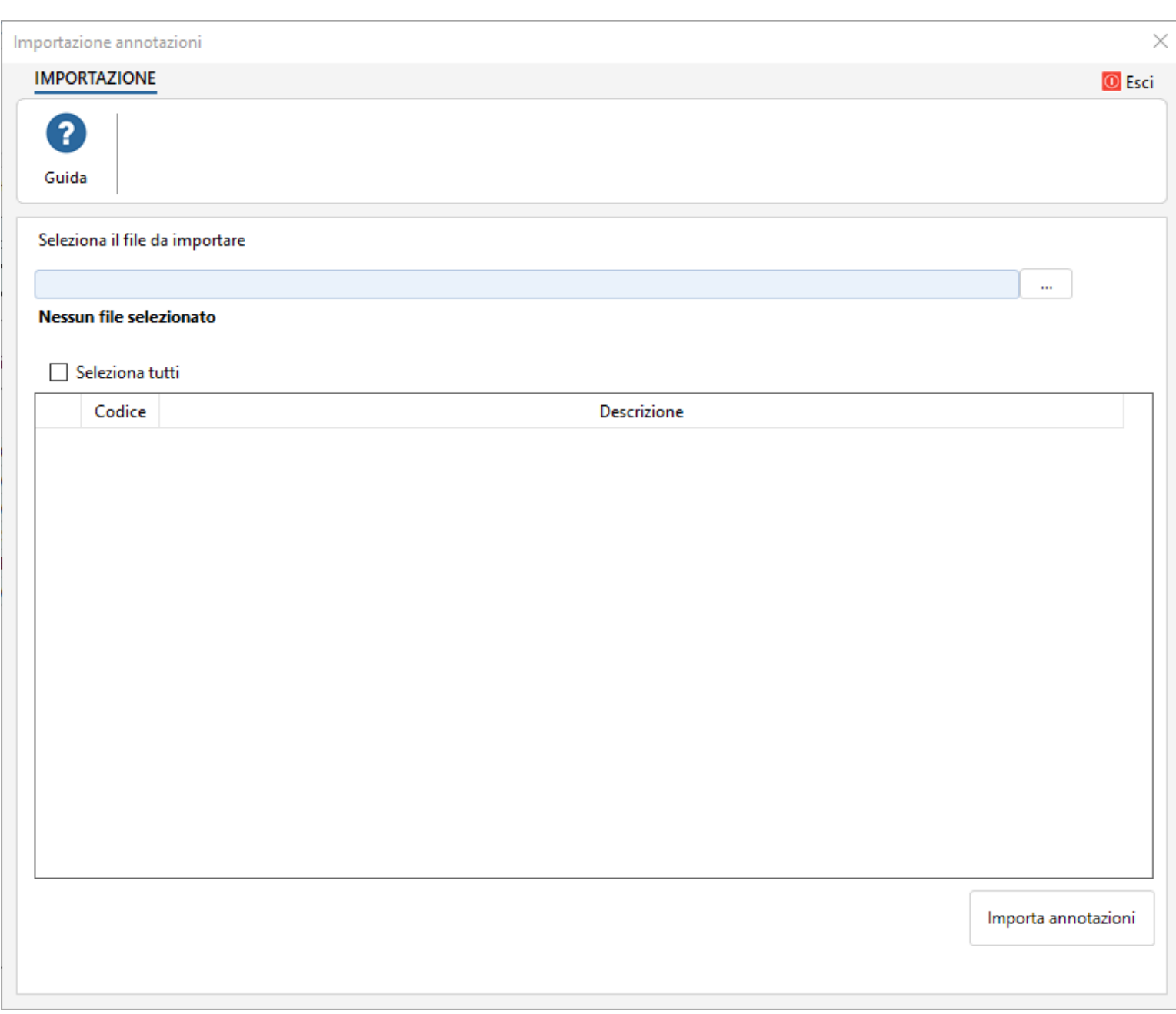

Per importare le annotazioni è necessario:

Per importare le annotazioni è necessario:

1. cliccare il pulsantino e ricercare il file contenente le annotazioni di tutte le ditte caricate con il software Paghe Web.

La procedura in automatico riporta le annotazioni dei soli dipendenti della ditta per la quale si sta effettuando l'importazione.

2. selezionare le annotazioni da riportare;

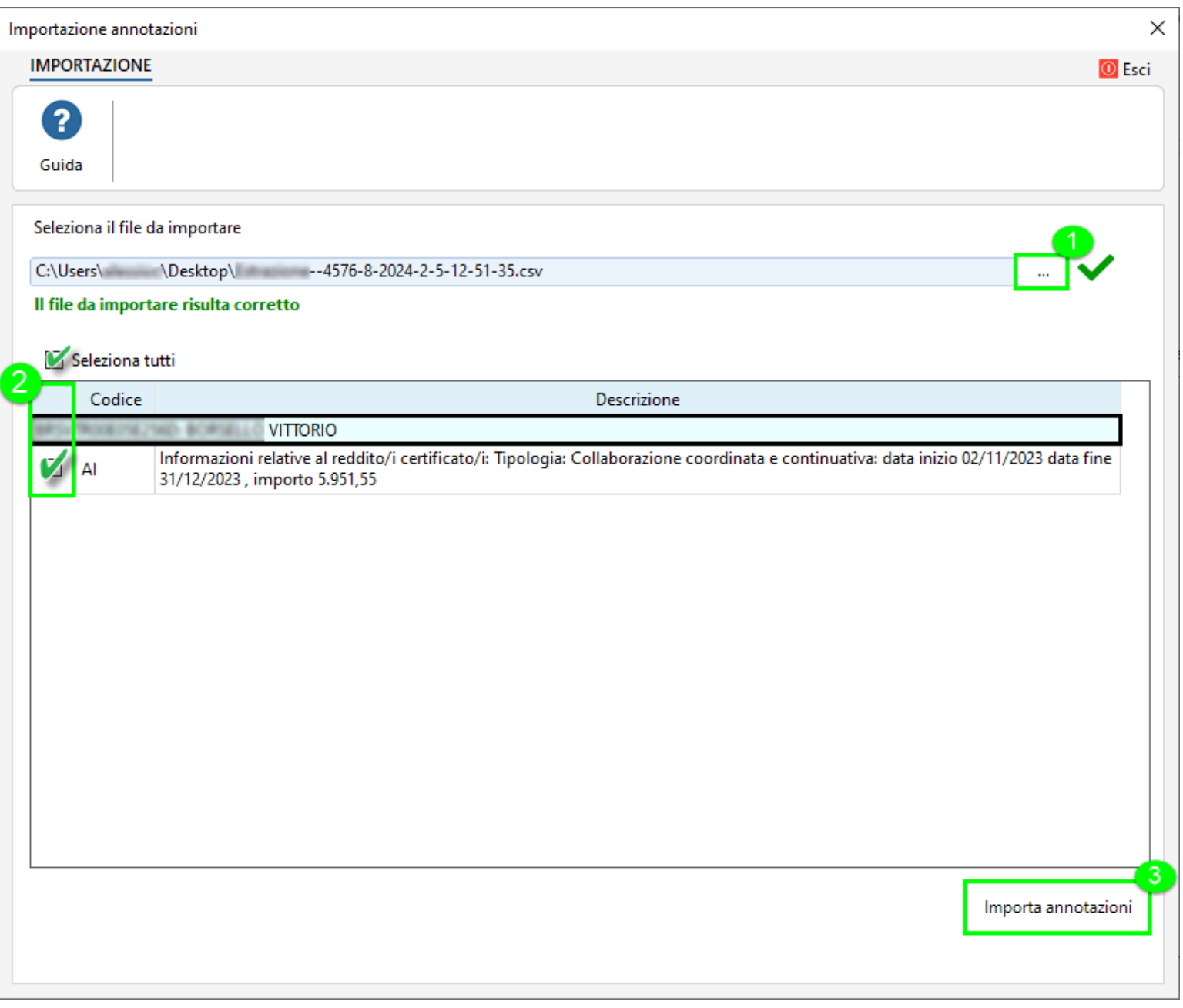

N° doc. 35826 - aggiornato il 27/01/2023 - Autore: GBsoftware S.p.A

GBsoftware S.p.A. - Via B. Oriani, 153 00197 Roma - C.Fisc. e P.Iva 07946271009 - Tel. 06.97626336 - Fax 075.9460737 - [email protected]